EECS 583 – Advanced Compilers Course Overview, Introduction to Control Flow Analysis

Fall 2018, University of Michigan

September 5, 2018

- $\bullet$  Mahlke = mall key
	- » But just call me Scott
- **Been at Michigan since 2001** 
	- » Compiler guy who likes hardware
	- » Program optimization and building custom hardware for high performance/low power
- $\div$  Before this HP Labs
	- » Compiler research for Itanium-like processors
	- » PICO automatic design of specialized accelerators
- Before before Grad student at UIUC
- $\div$  Before  $\wedge$  3 Undergrad at UIUC

#### More About Me

- **→ 3 kids under 3 years old** 
	- » So if I show up to lecture half asleep, you know why!

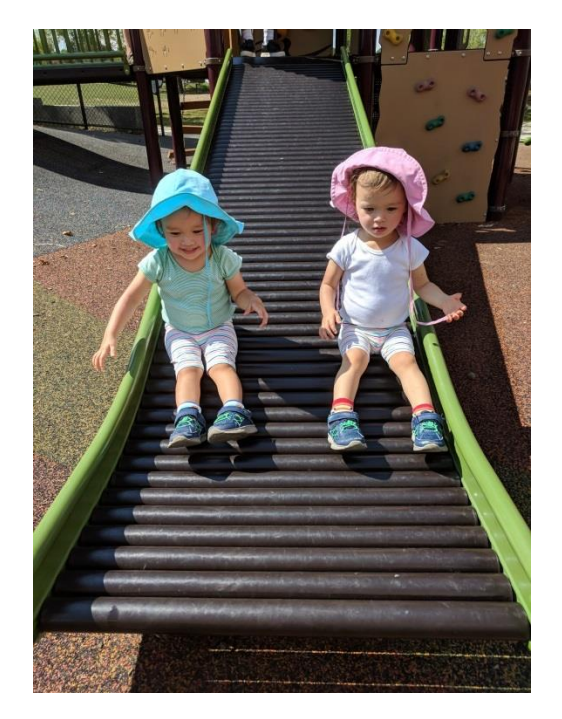

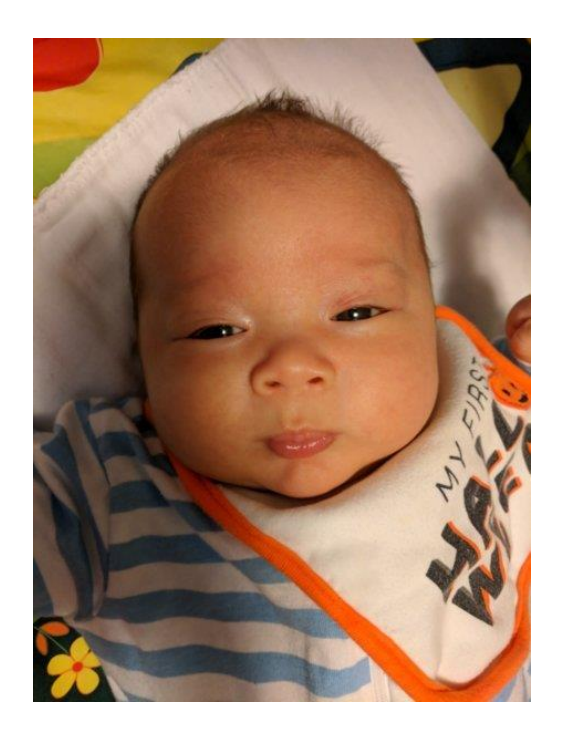

#### Contact Information

- **↑ Office: 4633 CSE**
- Email: [mahlke@umich.edu](mailto:mahlke@umich.edu)
- **❖** Office hours
	- » Mon/Wed, 12-12:30 (right after class) in 2246 SRB
	- » Or send me an email for an appointment
- **❖** Visiting office hrs
	- » Mainly help on classroom material, concepts, etc.
	- » I am an LLVM novice, so likely I cannot answer any non-trivial question
	- » See Ze for LLVM details

### GSI

- Ze Zhang (zezhang@umich.edu)
- **❖** Office hours
	- » Tuesday, Thursday, Friday: 2-4pm
	- » Location: 1695 CSE (CAEN Lab)
- **ELVM** help/questions

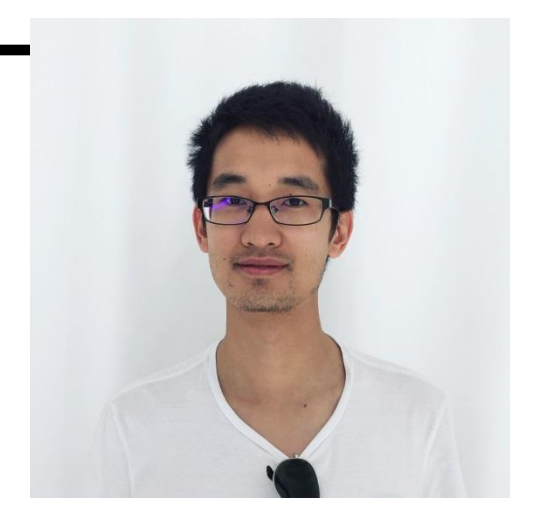

- ◆ But, you will have to be independent in this class
	- » Read the documentation and look at the code
	- » Come to him when you are really stuck or confused
	- » He cannot and will not debug your code
	- » Helping each other is encouraged
	- » Use the piazza group (Ze and I will monitor this)

#### Class Overview

- This class is NOT about:
	- » Programming languages
	- » Parsing, syntax checking, semantic analysis
	- » Handling advanced language features virtual functions, …
	- » Frontend transformations
	- » Debugging
	- » Simulation
- **❖** Compiler backend
	- » Mapping applications to processor hardware
	- » Retargetability work for multiple platforms (not hard coded)
	- » Work at the assembly-code level (but processor independent)
	- » Speed/Efficiency
		- How to make the application run fast
		- Use less memory (text, data), efficiently execute
		- Parallelize, prefetch, optimize using profile information

### Background You Should Have

- $\div$  1. Programming
	- » Good C++ programmer (essential)
	- » Linux, gcc, emacs
	- $\rightarrow$  Debugging experience hard to debug with print  $\mathbf{r}$ 's alone gdb!
	- » Compiler system not ported to Windows
- **❖** 2. Computer architecture
	- » EECS 370 is good, 470 is better but not essential
	- » Basics caches, pipelining, function units, registers, virtual memory, branches, multiple cores, assembly code
- $\div$  3. Compilers
	- » Frontend stuff is not very relevant for this class
	- » Basic backend stuff we will go over fast
		- Non-EECS 483 people will have to do some supplemental reading

### Textbook and Other Classroom Material

- $\cdot$  No required text Lecture notes, papers
- $\cdot$  LLVM compiler system we will use version 6.0.1
	- » LLVM webpage: [http://www.llvm.org](http://www.llvm.org/)
	- » Read the documentation!
	- » LLVM users group
- $\triangleleft$  Course webpage + course newsgroup
	- » http://www.eecs.umich.edu/~mahlke/courses/583f18
	- $\rightarrow$  Lecture notes available the night before class
	- » Newsgroup ask/answer questions, GSI and I will try to check regularly but may not be able to do so always
		- [http://www.piazza.com](http://www.piazza.com/)

#### What the Class Will be Like

- Class meeting time  $-10:30-12:30$ , MW
	- » 2 hrs is hard to handle
	- » We'll stop at 12:00
- **❖** Core backend stuff
	- » Text book material some overlap with 483
	- » 2 homeworks to apply classroom material
- **❖ Research papers** 
	- $\rightarrow$  Last 1/3<sup>rd</sup> of the semester, students take over
	- » Select paper related to your project entire class is expected to read the paper
	- » Each project team presents 1 paper. 20 min presentation  $+ 5$  min Q&A.

### What the Class Will be Like (2)

- **← Learning compilers** 
	- » No memorizing definitions, terms, formulas, algorithms, etc
	- » Learn by doing Writing code
	- » Substantial amount of programming
		- Fair learning curve for LLVM compiler
	- » Reasonable amount of reading
- **❖** Classroom
	- » Attendance You should be here
	- » Discussion important
		- Work out examples, discuss papers, etc
	- » Essential to stay caught up
	- » Extra meetings outside of class to discuss projects

#### Course Grading

- Yes, everyone will get a grade
	- » Distribution of grades, scale, etc ???
	- » Most (hopefully all) will get A's and B's
	- » Slackers will be obvious
- **❖** Components
	- » Midterm exam 25%
	- $\rightarrow$  Project 45%
	- » Homeworks 15%
	- » Paper presentation 10%
	- » Class participation 5%

#### Homeworks

- 1 preliminary, already available on course webpage
	- » Get LLVM set up, nothing to submit
- $\div$  2 real homeworks
	- » 1 small &1 hard programming assignment
	- » Design and implement something we discussed in class
- $\div$  Goals
	- » Learn the important concepts
	- » Learn the compiler infrastructure so you can do the project
- $\div$  Grading
	- » Working testcases?, Does anything work? Level of effort?
- Working together on the concepts is fine
	- » Make sure you understand things or it will come back to bite you
	- » Everyone must do and turn in their own assignment

### Projects – Most Important Part of the Class

- Design and implement an "interesting" compiler technique and demonstrate its usefulness using LLVM
- Topic/scope/work
	- » 2-4 people per project (1 person , 5 persons allowed in some cases)
	- » You will pick the topics (I have to agree)
	- » You will have to
		- Read background material
		- Plan and design
		- Implement and debug
- **Deliverables** 
	- » Working implementation
	- » Project report: ~5 page paper describing what you did/results
	- » 15-20 min presentation at end (demo if you want)
	- » Project proposal (late Oct) and status report (late Nov) scheduled with each group during semester

# Types of Projects

 $\div$  New idea

- » Small research idea
- » Design and implement it, see how it works
- **❖** Extend existing idea
	- » Take an existing paper, implement their technique
	- » Then, extend it to do something small but interesting
		- Generalize strategy, make more efficient/effective
- Implementation
	- » Take existing idea, create quality implementation in LLVM
	- » Try to get your code released into main LLVM system
- Using other compilers/systems (GPUs, JIT, mobile phone, etc.) is possible

#### Topic Areas (You are Welcome to Propose Others)

- **❖** Automatic parallelization
	- » Loop parallelization
	- » Vectorization/SIMDization
	- » Transactional memories/speculation
	- » Breaking dependences
- Memory system performance
	- » Instruction/data prefetching
	- » Use of scratchpad memories
	- » Data layout

#### **\*** Reliability

- » Catching transient faults
- » Reducing AVF
- » Application-specific techniques

Power

- » Instruction scheduling techniques to reduce power
- » Identification of narrow computations
- $\div$  Streaming/GPUs
	- Stream scheduling
	- » Memory management
	- » Optimizing CUDA programs
- $\triangle$  Security
	- » Program analysis to identify vulnerabilities
	- » Eliminate vulnerabilities via xforms
- Dynamic optimization
	- » DynamoRIO
	- » Run-time optimization
- Interaction and discussion is essential in a graduate class
	- » Be here
	- » Don't just stare at the wall
	- » Be prepared to discuss the material
	- » Have something useful to contribute
- **❖** Opportunities for participation
	- » Research paper discussions thoughts, comments, etc
	- » Saying what you think in project discussions outside of class
	- » Solving class problems
	- » Asking intelligent questions

#### Tentative Class Schedule

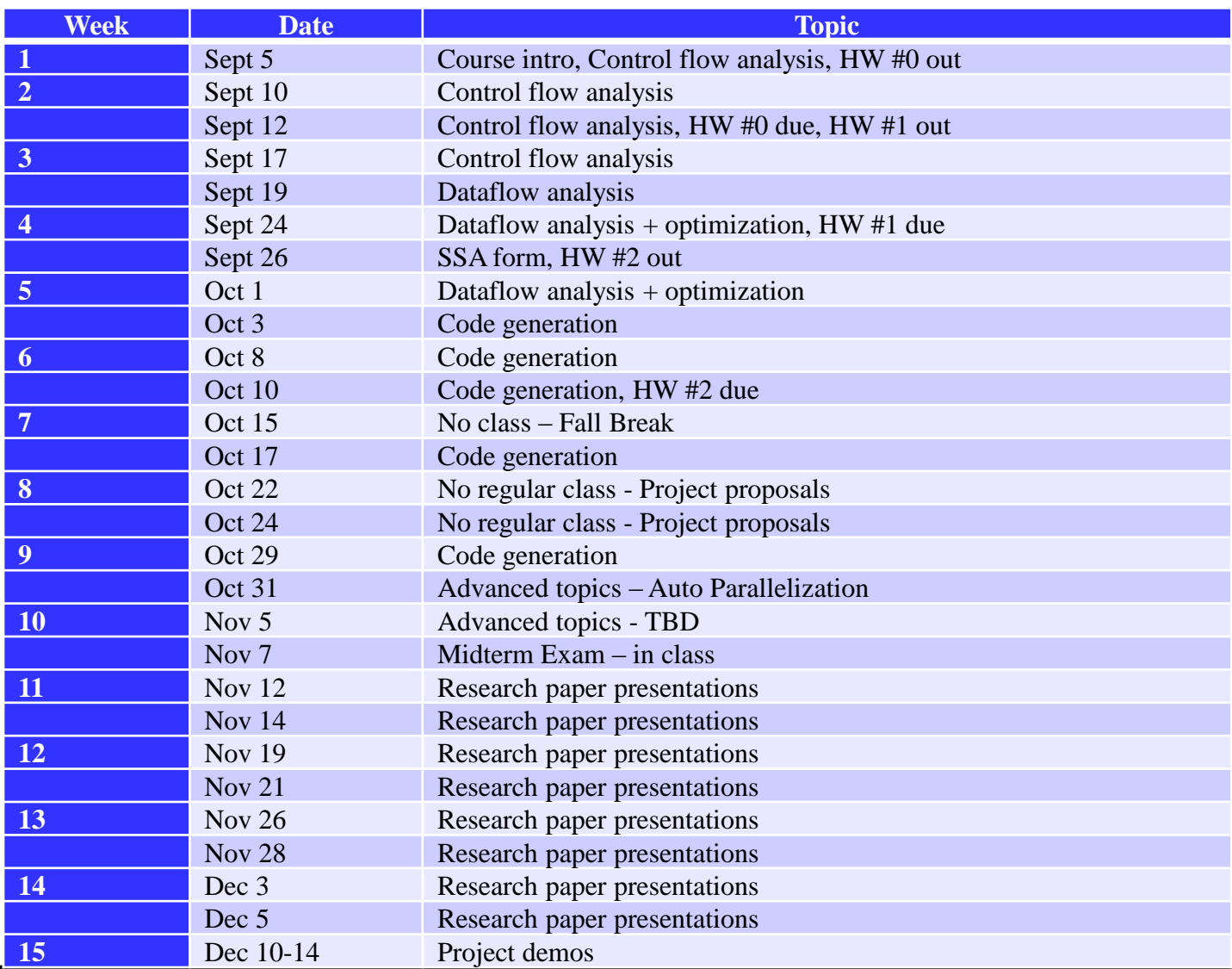

#### Target Processors: 1) VLIW/EPIC Architectures

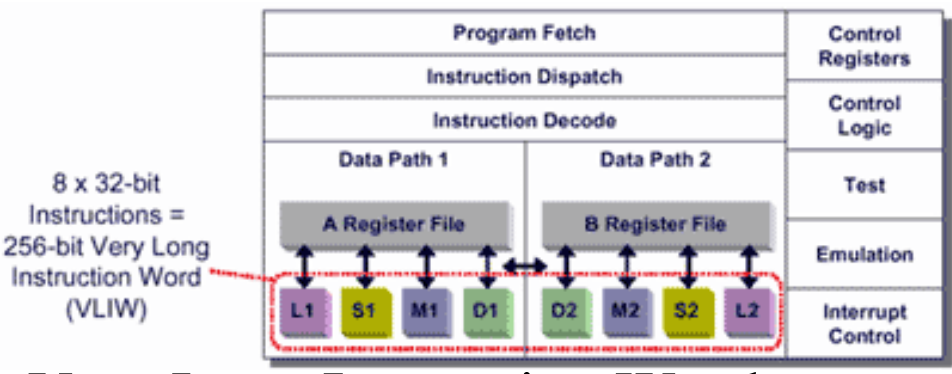

 $\cdot$  VLIW = Very Long Instruction Word

- $\rightarrow$  Aka EPIC = Explicitly Parallel Instruction Computing
- » Compiler managed multi-issue processor
- Desktop
	- » IA-64: aka Itanium I and II, Merced, McKinley
- **← Embedded processors** 
	- » All high-performance DSPs are VLIW
		- Why? Cost/power of superscalar, more scalability
	- » TI-C6x, Philips Trimedia, Starcore, ST-200

### Target Processors: 2) Multicore

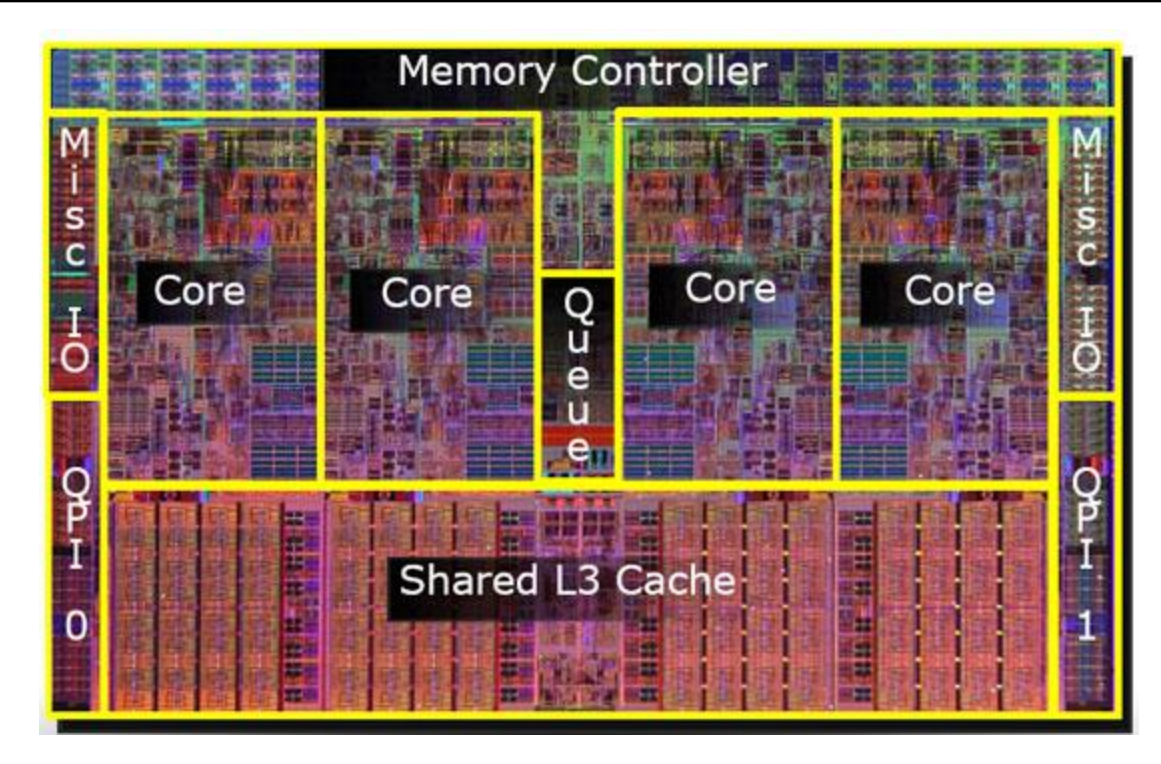

- Sequential programs  $-1$  core busy, 3 sit idle
- ◆ How do we speed up sequential applications?
	- » Switch from ILP to TLP as major source of performance
	- » Memory dependence analysis becomes critical

## Target Processors: 3) SIMD/GPU

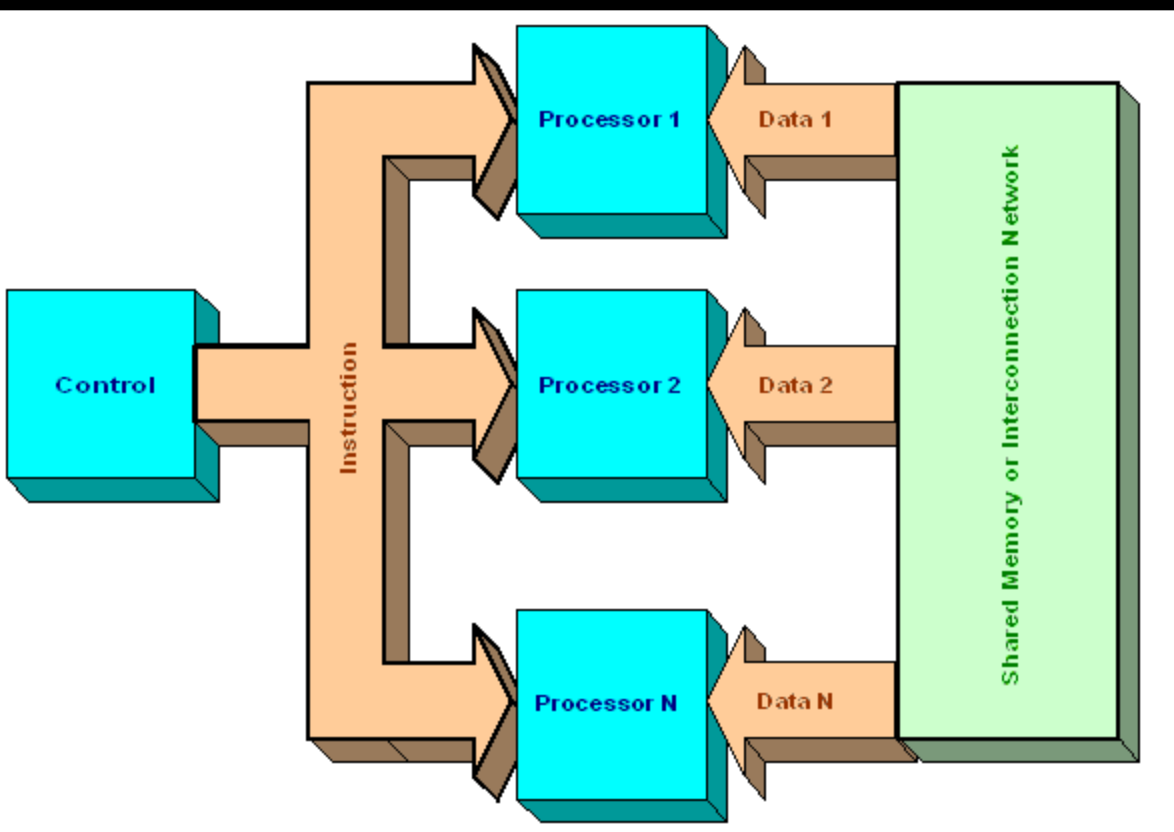

- Do the same work on different data: GPU, SSE, etc.
- **❖** Energy-efficient way to scale performance
- Must find "vector parallelism"

#### So, lets get started… Compiler Backend IR – Our Input

- **❖** Variable home location
	- » Frontend every variable in memory
	- » Backend maximal but safe register promotion
		- All temporaries put into registers
		- All local scalars put into registers, except those accessed via &
		- All globals, local arrays/structs, unpromotable local scalars put in memory. Accessed via load/store.
- Backend IR (intermediate representation)
	- » machine independent assembly code really resource indep!
	- » aka RTL (register transfer language), 3-address code
	- $\rightarrow$  r1 = r2 + r3 or equivalently add r1, r2, r3
		- Opcode (add, sub, load, ...)
		- Operands
			- $\rightarrow$  Virtual registers infinite number of these
			- $\triangle$  Literals compile-time constants

## First Topic: Control Flow Analysis

- Control transfer = branch (taken or fall-through)
- **❖** Control flow
	- » Branching behavior of an application
	- What sequences of instructions can be executed
- $\div$  Execution  $\rightarrow$  Dynamic control flow
	- » Direction of a particular instance of a branch
	- » Predict, speculate, squash, etc.
- Compiler  $\rightarrow$  Static control flow
	- » Not executing the program
	- » Input not known, so what could happen
- **❖** Control flow analysis
	- » Determining properties of the program branch structure
	- » Determining instruction execution properties

### Basic Block (BB)

- Group operations into units with equivalent execution conditions
- $\div$  Defn: Basic block a sequence of consecutive operations in which flow of control enters at the beginning and leaves at the end without halt or possibility of branching except at the end
	- » Straight-line sequence of instructions
	- » If one operation is executed in a BB, they all are
- $\div$  Finding BB's
	- » The first operation in a function starts a BB
	- » Any operation that is the target of a branch starts a BB
	- » Any operation that immediately follows a branch starts a BB

### Identifying BBs - Example

 $L1: r7 = load(r8)$ L2:  $r1 = r2 + r3$ L3: beq r1, 0, L10 L4:  $r4 = r5 * r6$ L5:  $r1 = r1 + 1$ L6: beq r1 100 L3 L7: beq r2 100 L10 L8:  $r5 = r9 + 1$ L9: jump L2 L10:  $r9 = load (r3)$ L11: store(r9, r1)

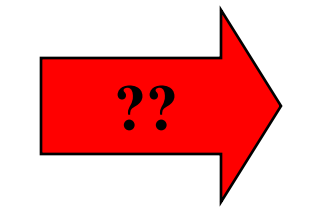

## Control Flow Graph (CFG)

- ◆ Defn Control Flow Graph Directed graph,  $G = (V,E)$ where each vertex V is a basic block and there is an edge E, v1 (BB1)  $\rightarrow$  v2 (BB2) if BB2 can immediately follow BB1 in some execution sequence
	- » A BB has an edge to all blocks it can branch to
	- » Standard representation used by many compilers
	- » Often have 2 pseudo vertices
		- entry node
		- exit node

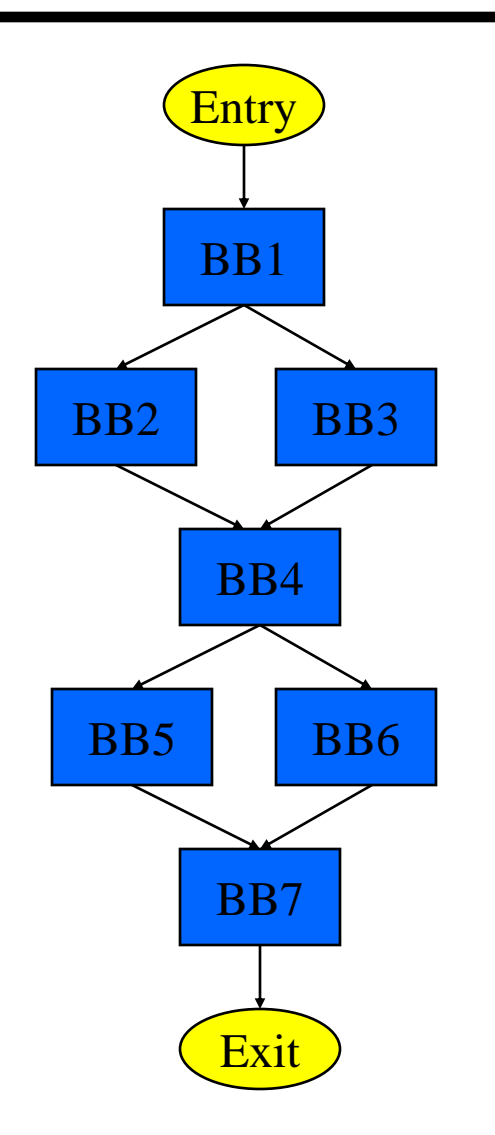

#### CFG Example

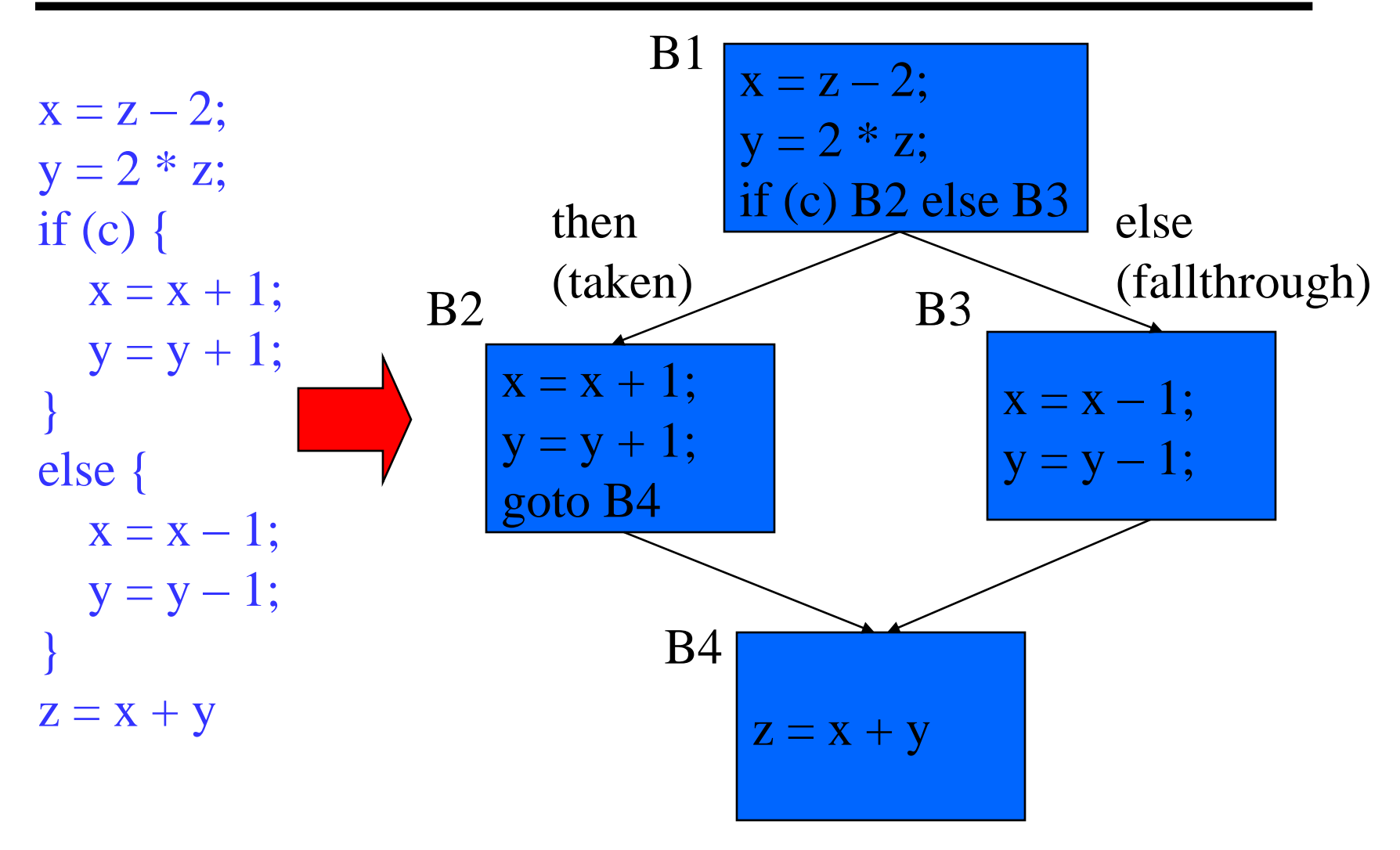

## Weighted CFG

- $\div$  Profiling Run the application on 1 or more sample inputs, record some behavior
	- » Control flow profiling
		- edge profile
		- block profile
	- » Path profiling
	- » Cache profiling
	- » Memory dependence profiling
- **❖** Annotate control flow profile onto a CFG  $\rightarrow$  weighted CFG
- Optimize more effectively with profile info!!
	- » Optimize for the common case
	- » Make educated guess

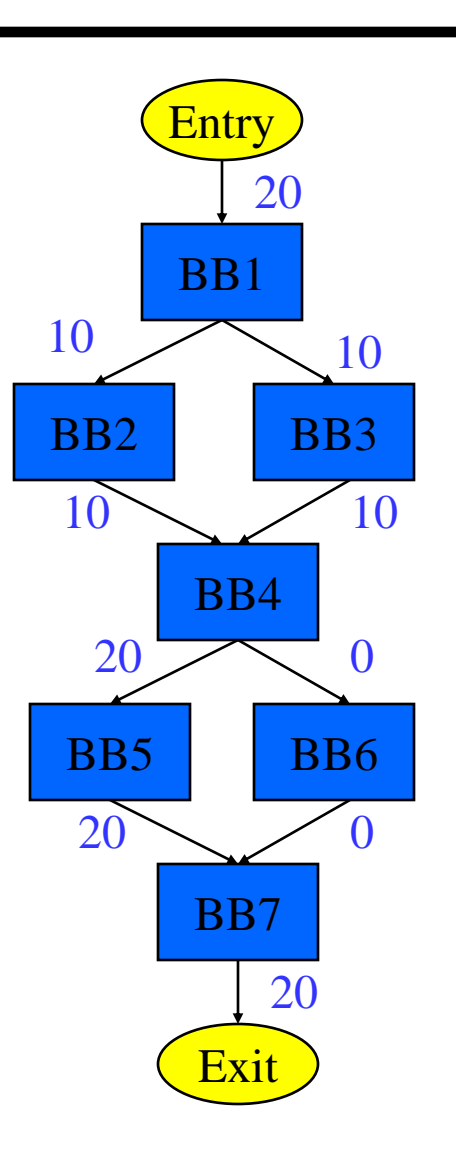

## Property of CFGs: Dominator (DOM)

- $\div$  Defn: Dominator Given a CFG(V, E, Entry, Exit), a node x dominates a node y, if every path from the Entry block to y contains x
- **→ 3 properties of dominators** 
	- » Each BB dominates itself
	- » If x dominates y, and y dominates z, then x dominates z
	- » If x dominates z and y dominates z, then either x dominates y or y dominates x
- **❖** Intuition
	- » Given some BB, which blocks are guaranteed to have executed prior to executing the BB

### Dominator Examples

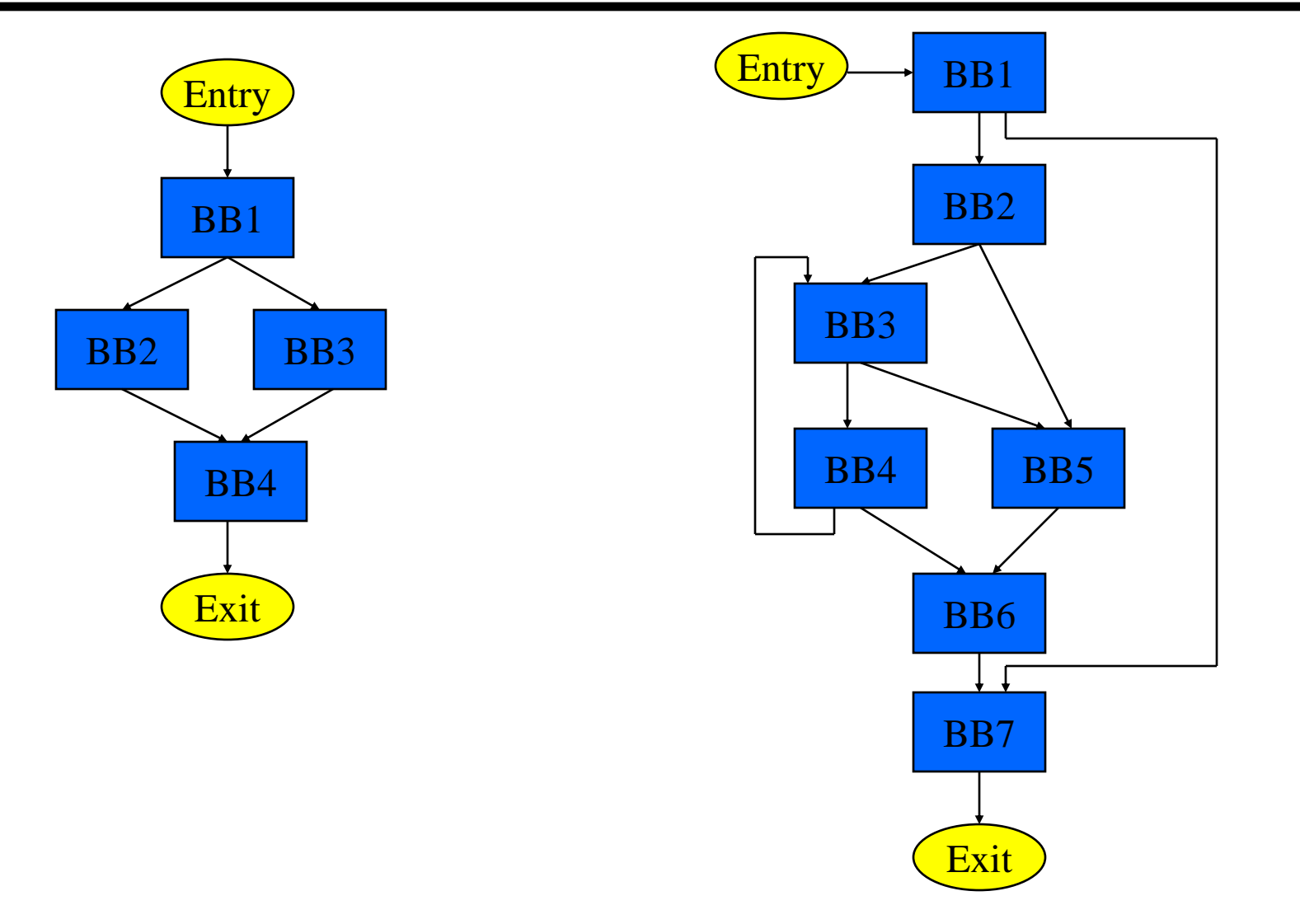

#### Dominator Analysis

- Compute dom(BBi) = set of BBs that dominate BBi
- **M** Initialization
	- $\rightarrow$  Dom(entry) = entry
	- $\rightarrow$  Dom(everything else) = all nodes
- $\cdot$  Iterative computation
	- » while change, do
		- $\bullet$  change = false
		- for each BB (except the entry BB)
			- $\leftrightarrow$  tmp(BB) = BB + {intersect of Dom of all predecessor BB's}
			- if  $(tmp(BB) != dom(BB))$  $dom(BB) = tmp(BB)$  $change = true$

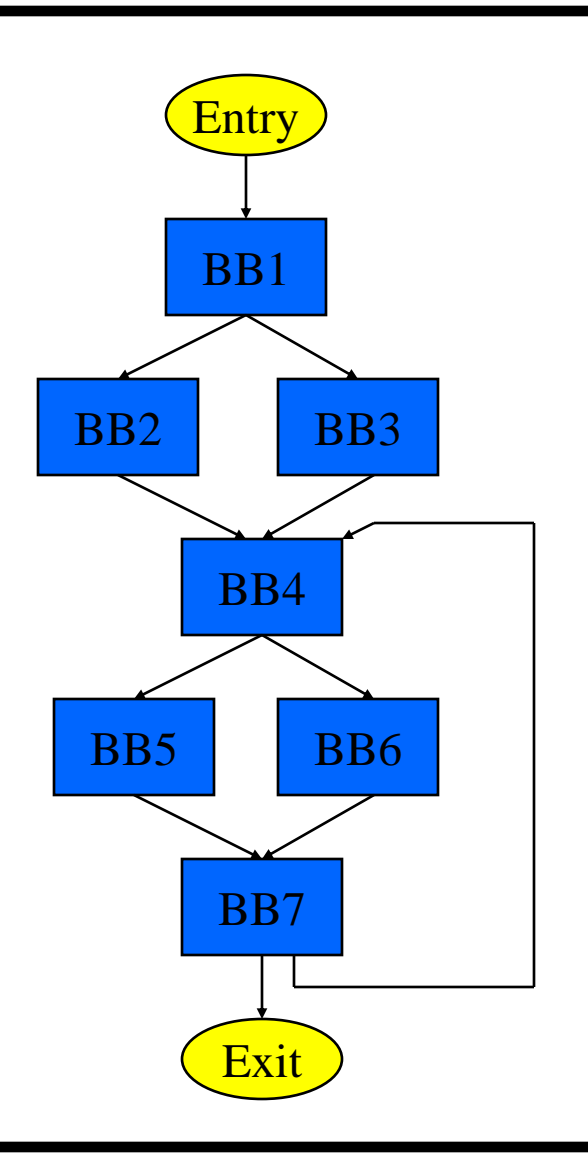

#### Get Started ASAP!! Homework 0

- **☆** Go to <u>[http://llvm.org](http://llvm.org/)</u>
- ◆ Download and install LLVM 6.0.1 on your favorite Linux box
	- » Read the installation instructions to help you
- **★** Try to run it on a simple C program
- **→ HW1 goes out next week and you need LLVM**
- ◆ We will have 2 dedicated servers for class use
	- » eecs583a/eecs583b.eecs.umich.edu
	- » DCO getting these set up, but everyone will have access later this week